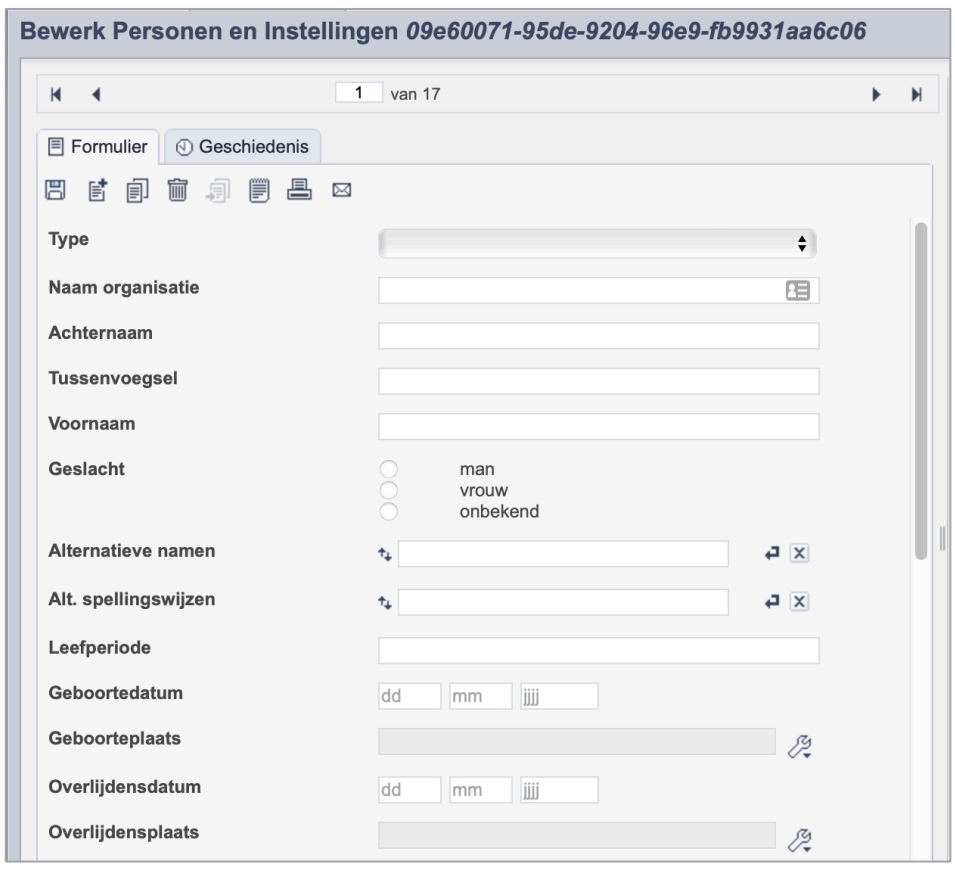

*Detail van het invulformulier in de entiteit 'Personen en Instellingen.'*

In de entiteit Personen en Instellingen maak je records voor de personen of organisaties die op de een of andere manier te maken hebben met je collectie. Het kan gaan om personen of organisaties die in je collectie genoemd worden, maar ook om vervaardigers of schenkers van deze collectie items. De informatie over de persoon leg je vast in de daarvoor gespecificeerde velden. Welke informatie in welke velden hoort en hoe je die invult vind je in dit document.

Je maakt een persoons- of instellingsrecord maar een keer aan. Vervolgens koppel je dit record aan alle relevante records.

Wanneer je niet zeker weet of twee personen met dezelfde naam, dezelfde persoon zijn, maak je twee persoonsrecords aan. Vermeld in dat geval wel dat deze twee personen mogelijk dezelfde personen zijn.

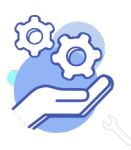

# Brabant Helptekst Entiteit Personen & Instellingen<br>Formulier

## Overzicht van alle velden in de entiteit Personen en Instellingen

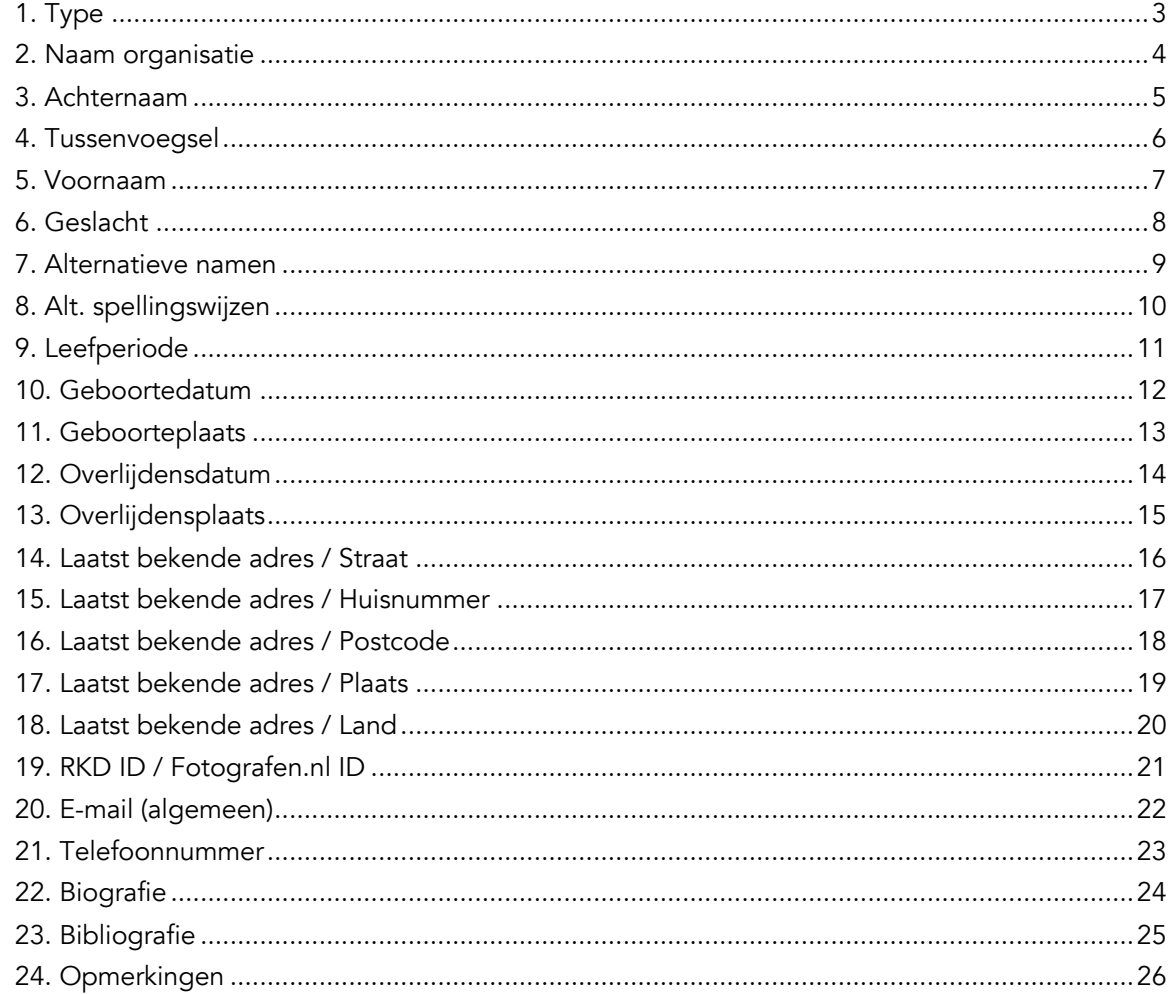

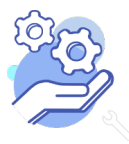

<span id="page-2-0"></span>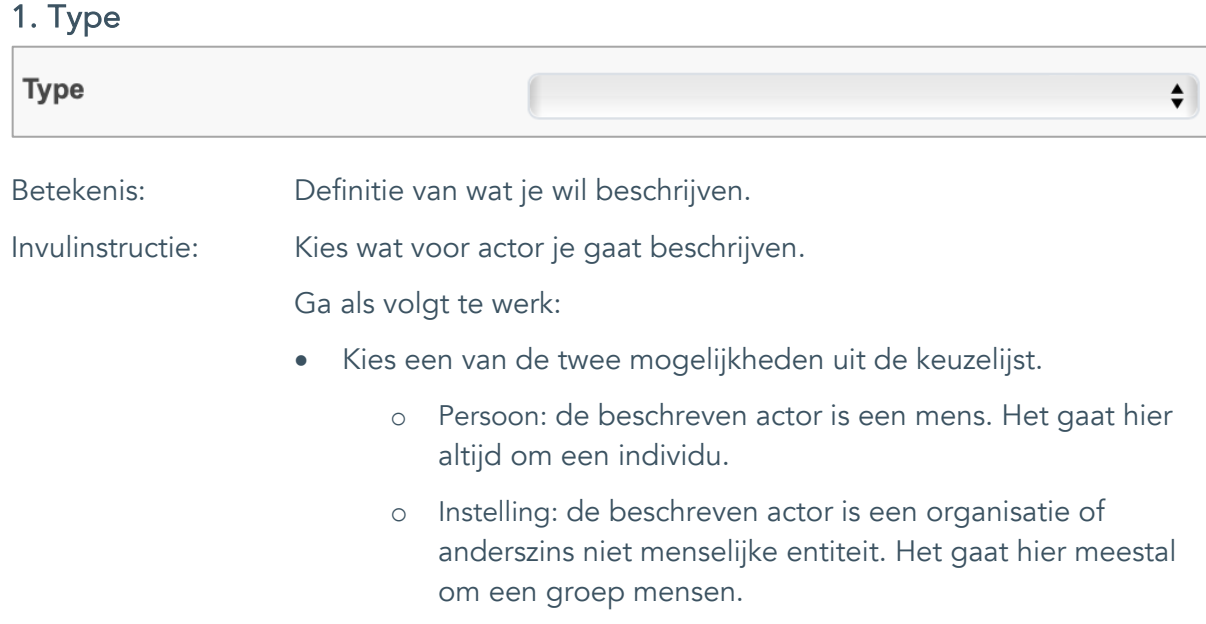

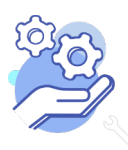

## <span id="page-3-0"></span>2. Naam organisatie

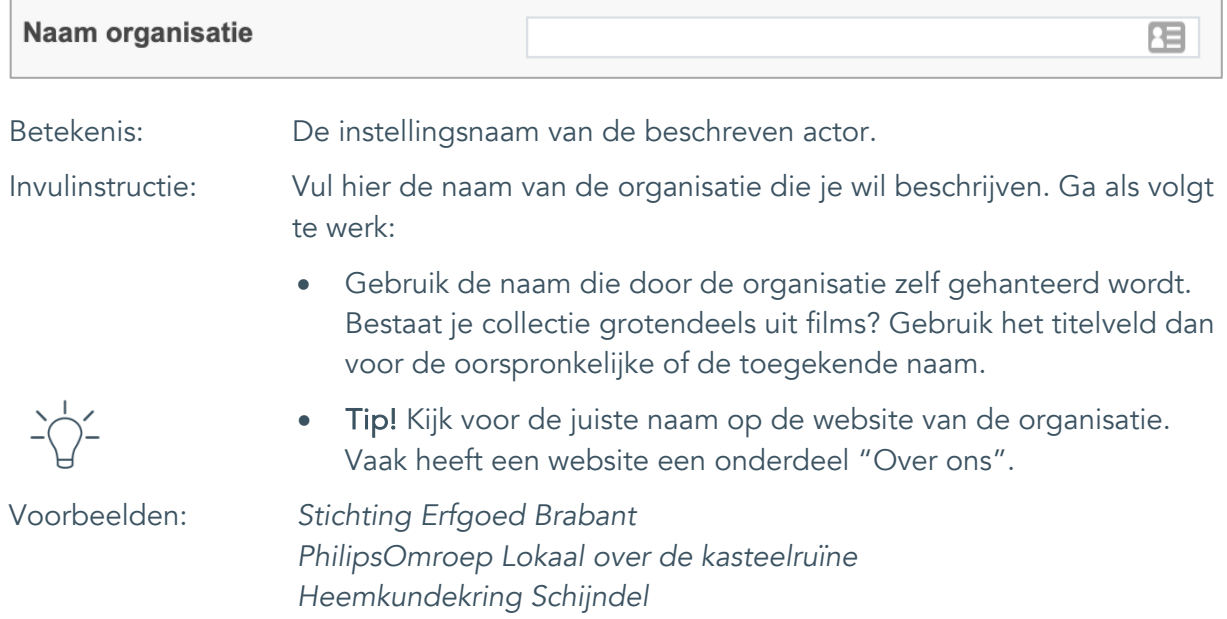

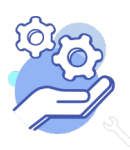

## <span id="page-4-0"></span>3. Achternaam

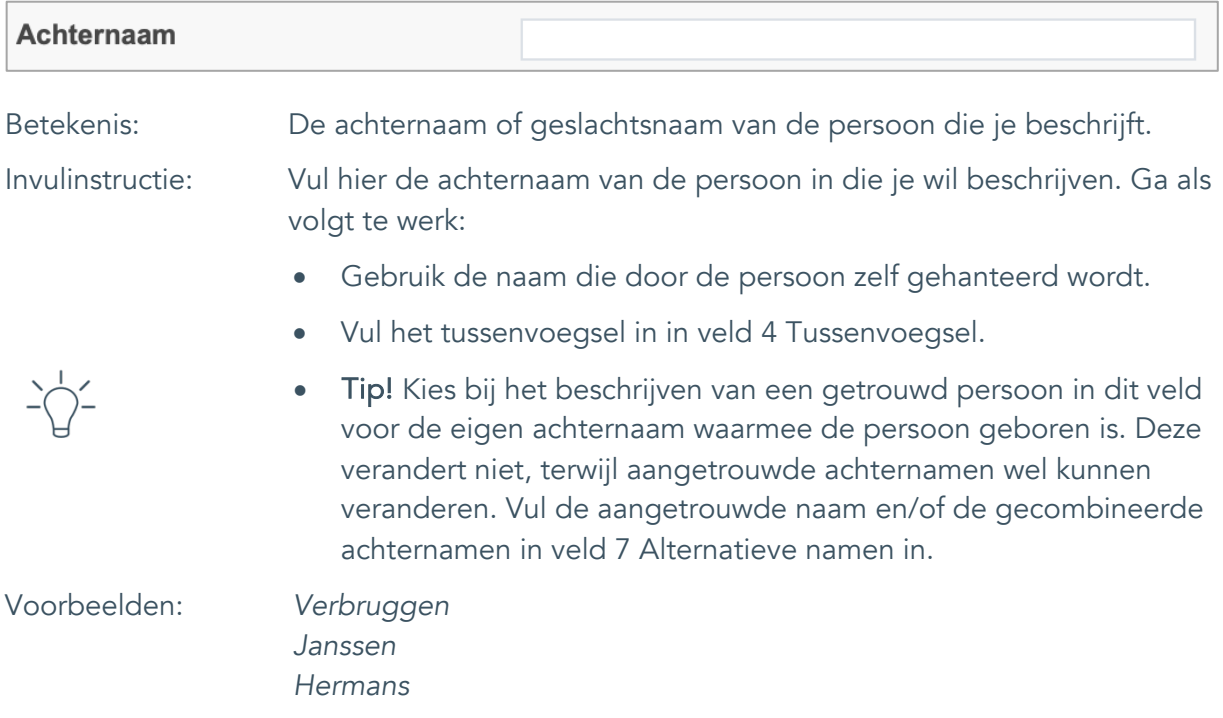

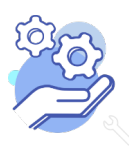

## <span id="page-5-0"></span>4. Tussenvoegsel

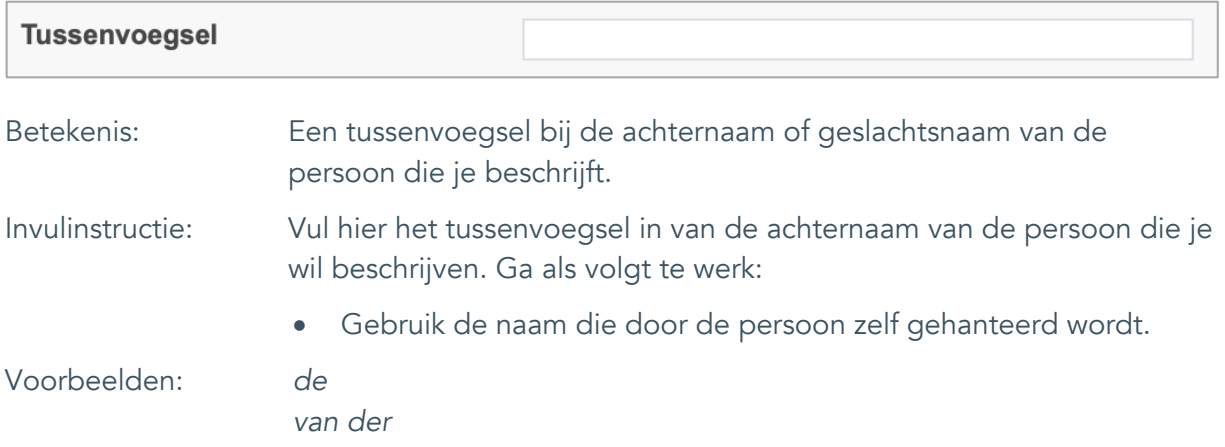

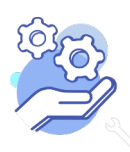

#### <span id="page-6-0"></span>5. Voornaam

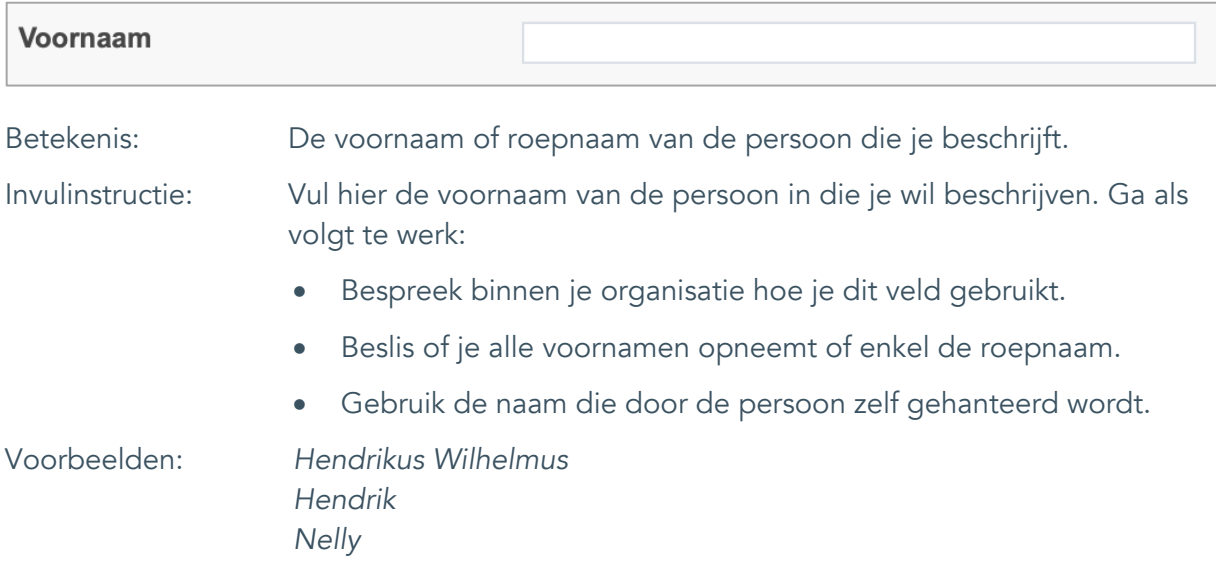

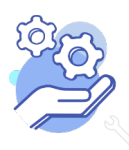

## <span id="page-7-0"></span>6. Geslacht

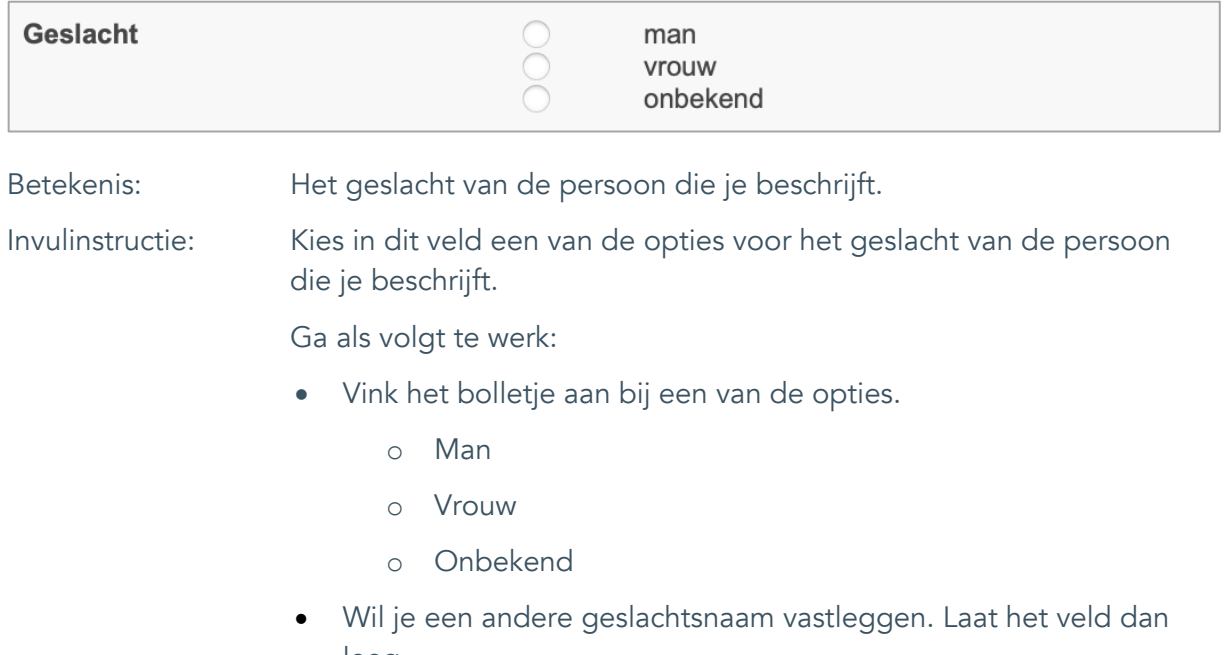

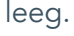

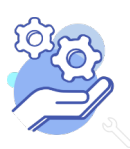

## <span id="page-8-0"></span>7. Alternatieve namen

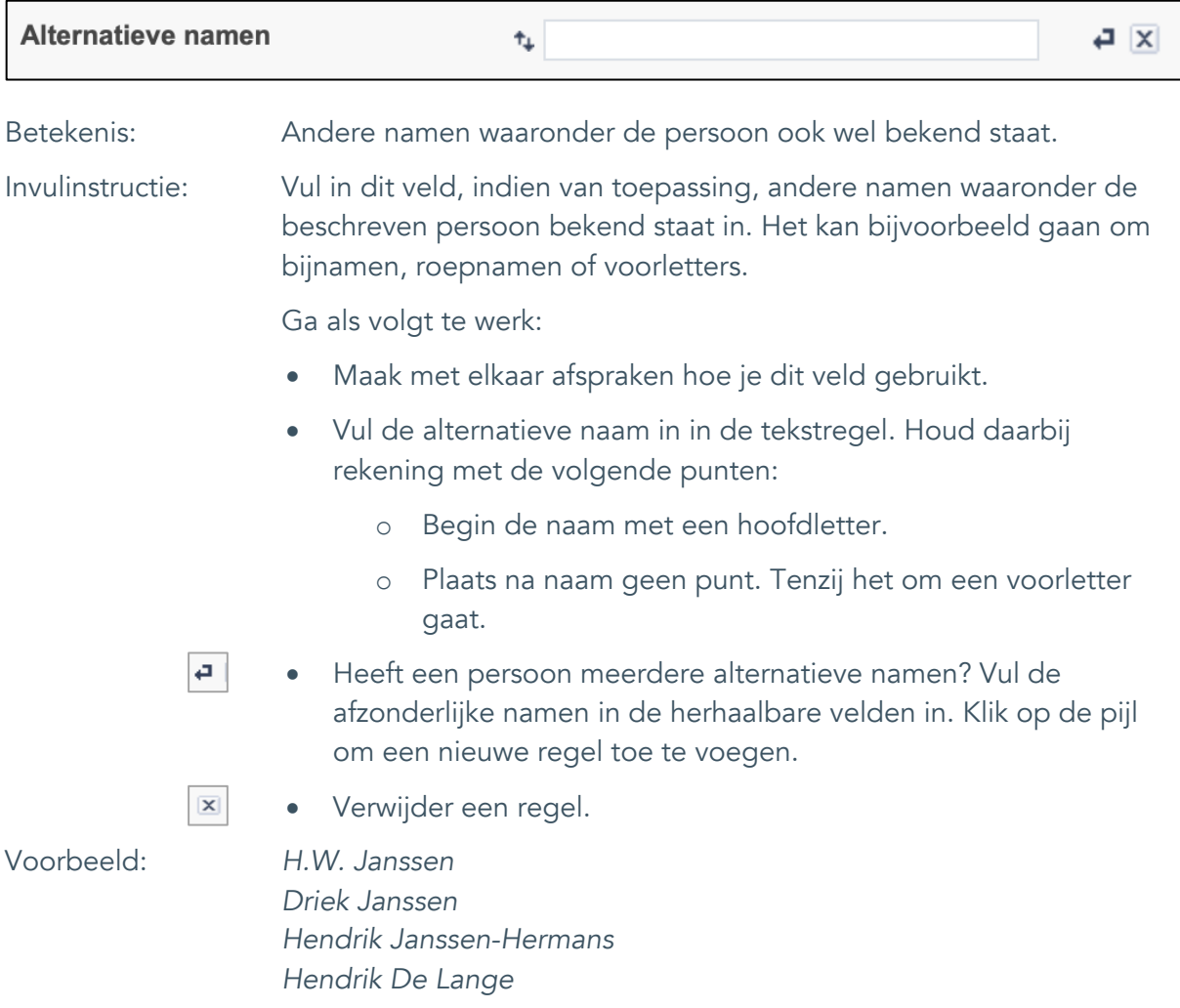

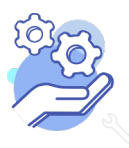

## <span id="page-9-0"></span>8. Alt. spellingswijzen

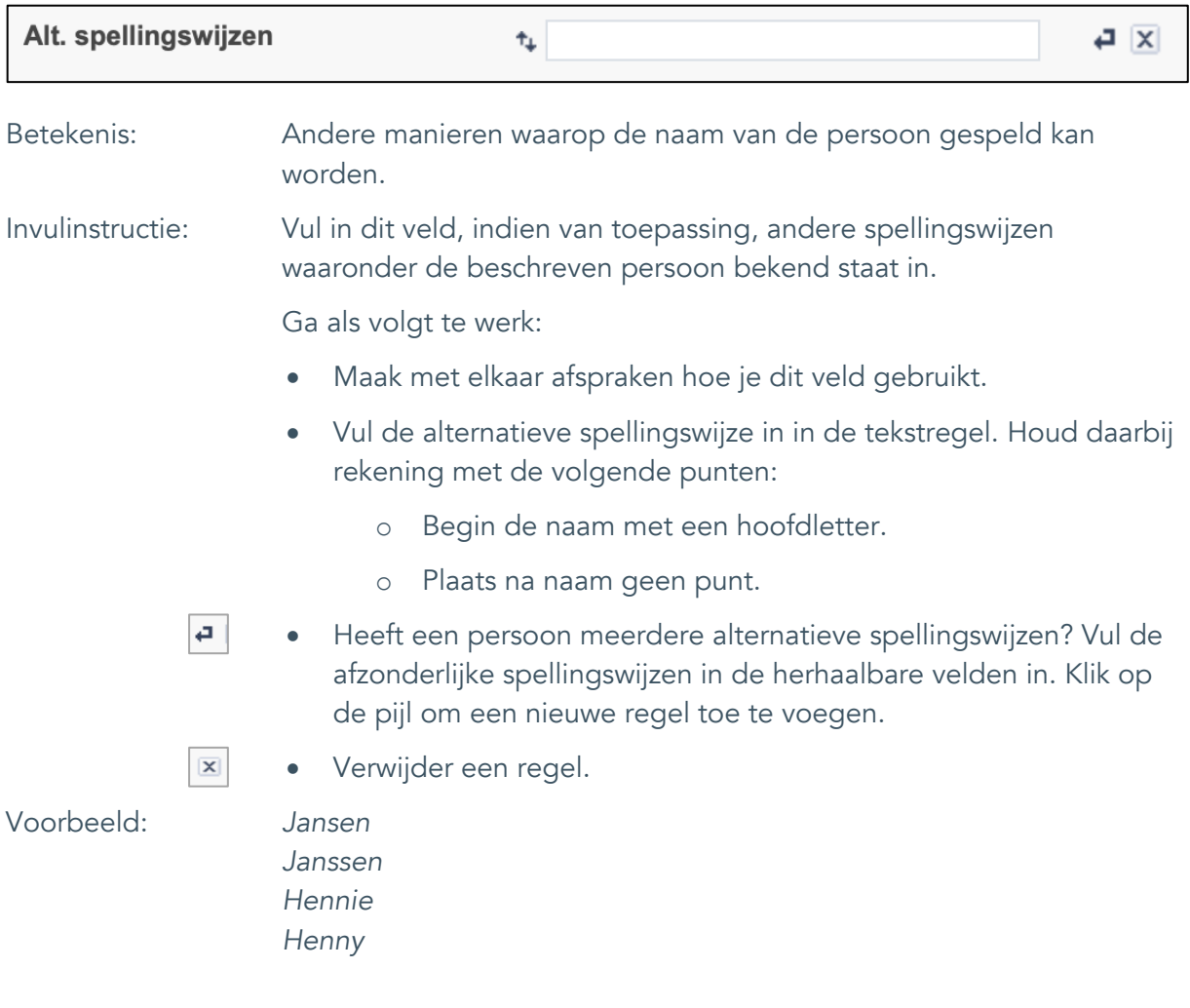

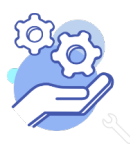

## <span id="page-10-0"></span>9. Leefperiode

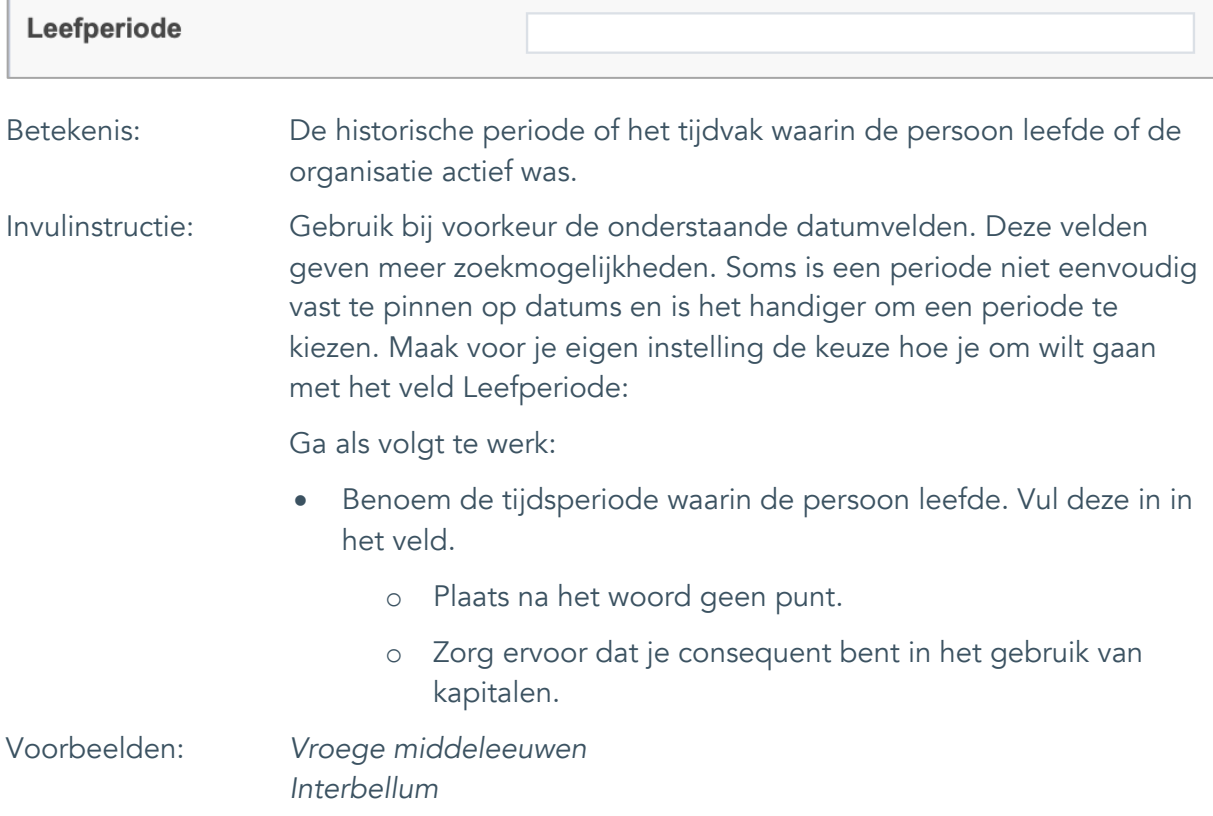

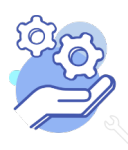

## <span id="page-11-0"></span>10. Geboortedatum

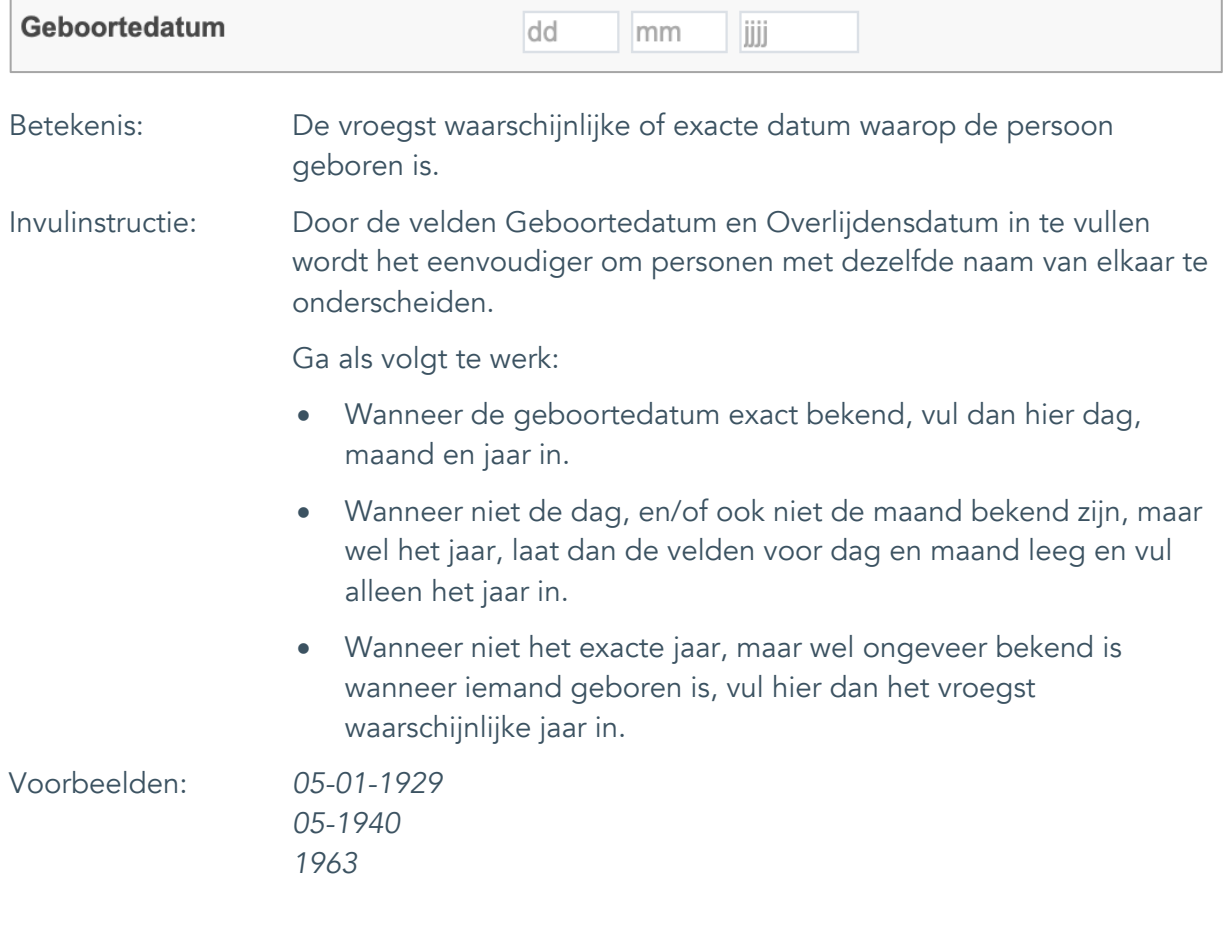

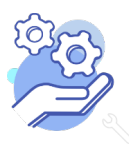

## <span id="page-12-0"></span>11. Geboorteplaats

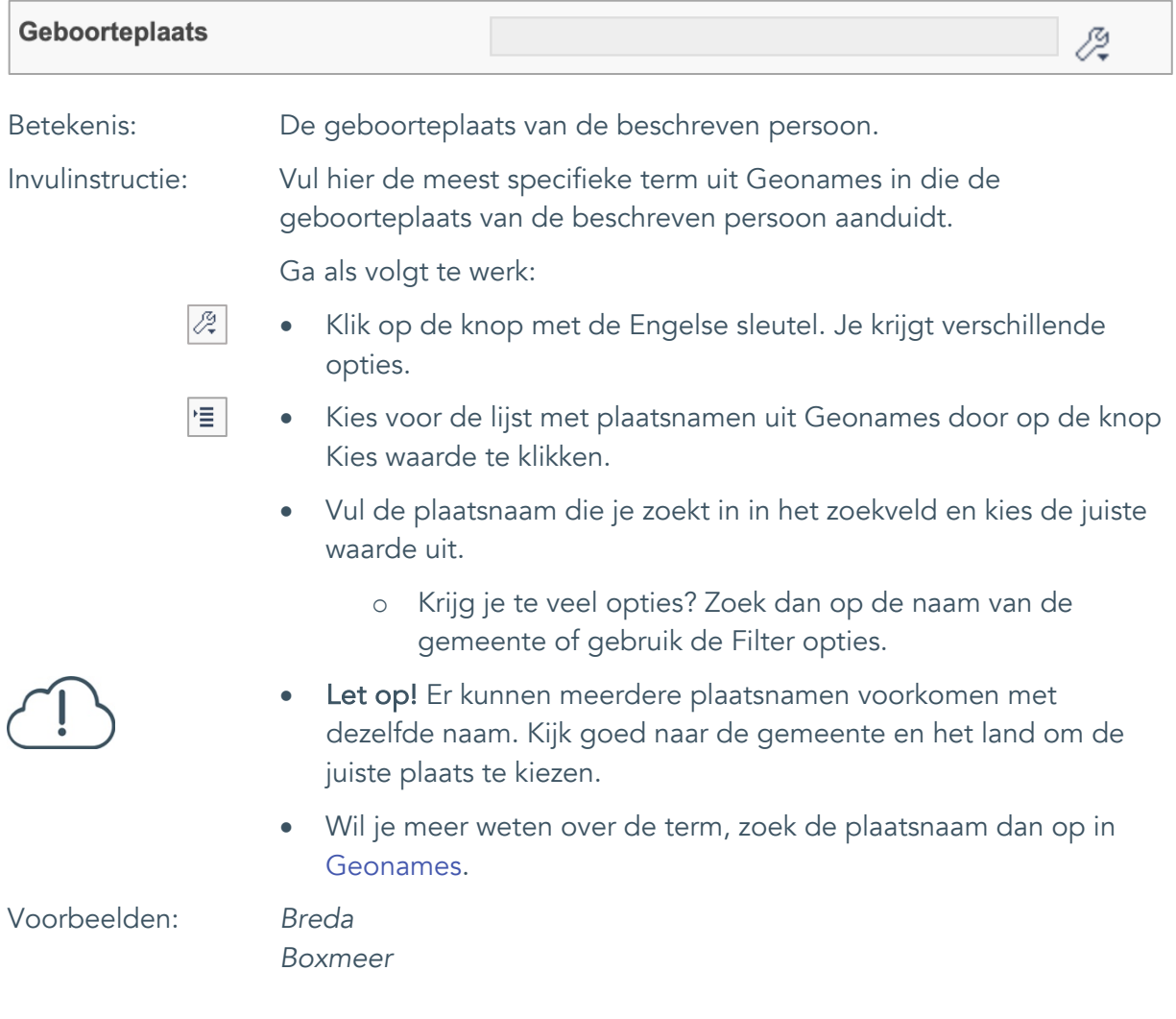

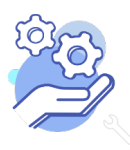

## <span id="page-13-0"></span>12. Overlijdensdatum

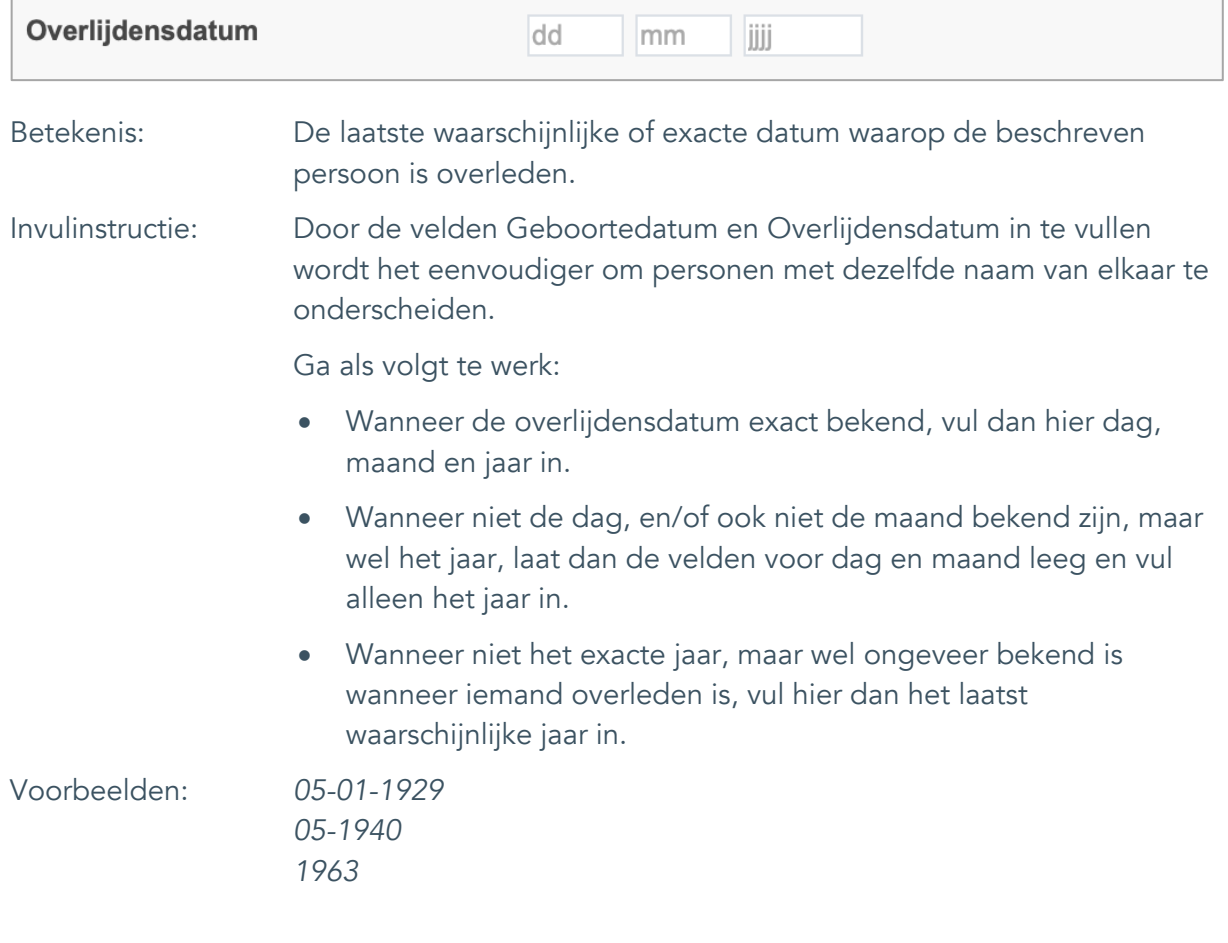

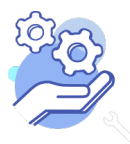

## <span id="page-14-0"></span>13. Overlijdensplaats

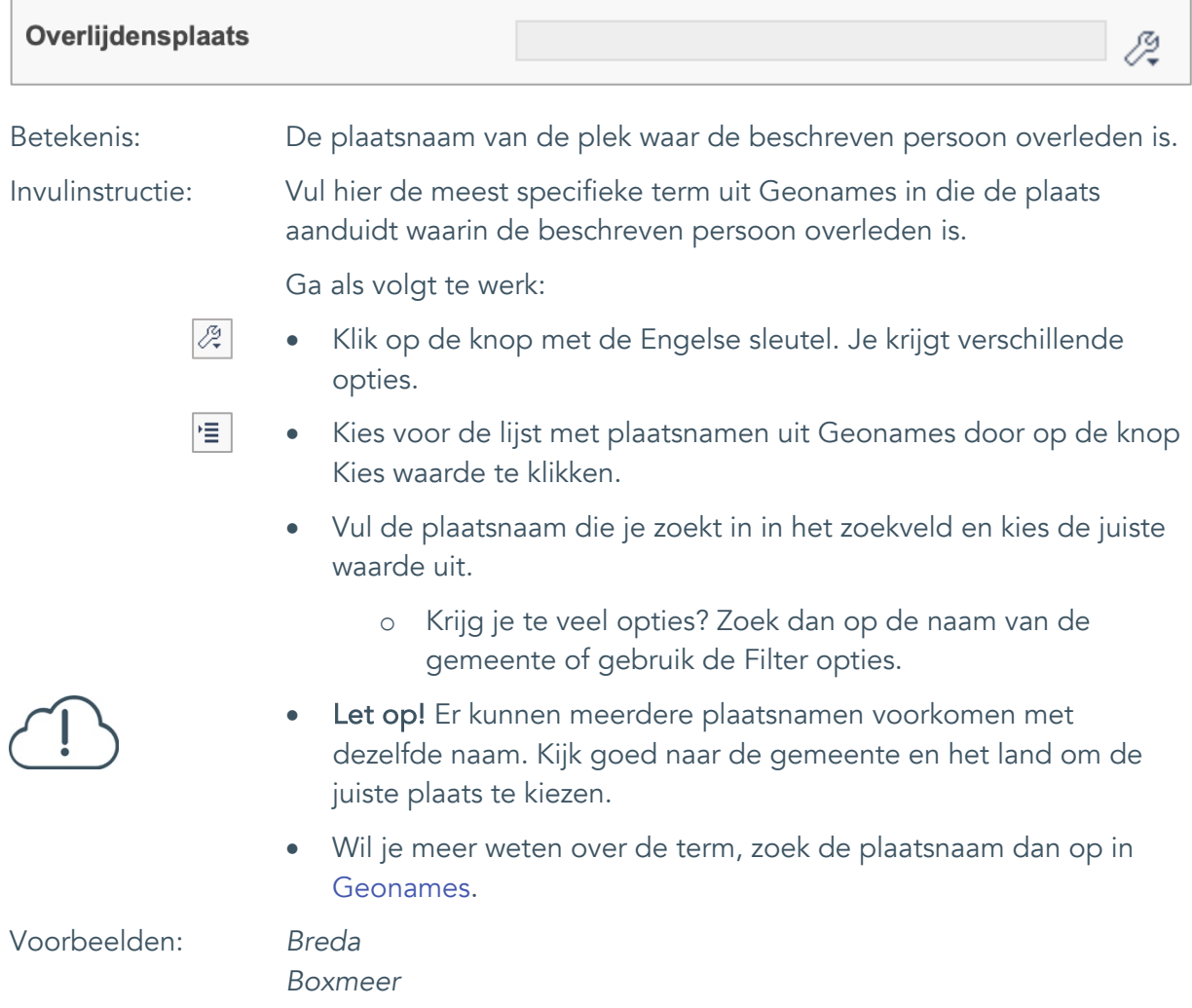

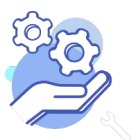

#### <span id="page-15-0"></span>14. Laatst bekende adres / Straat

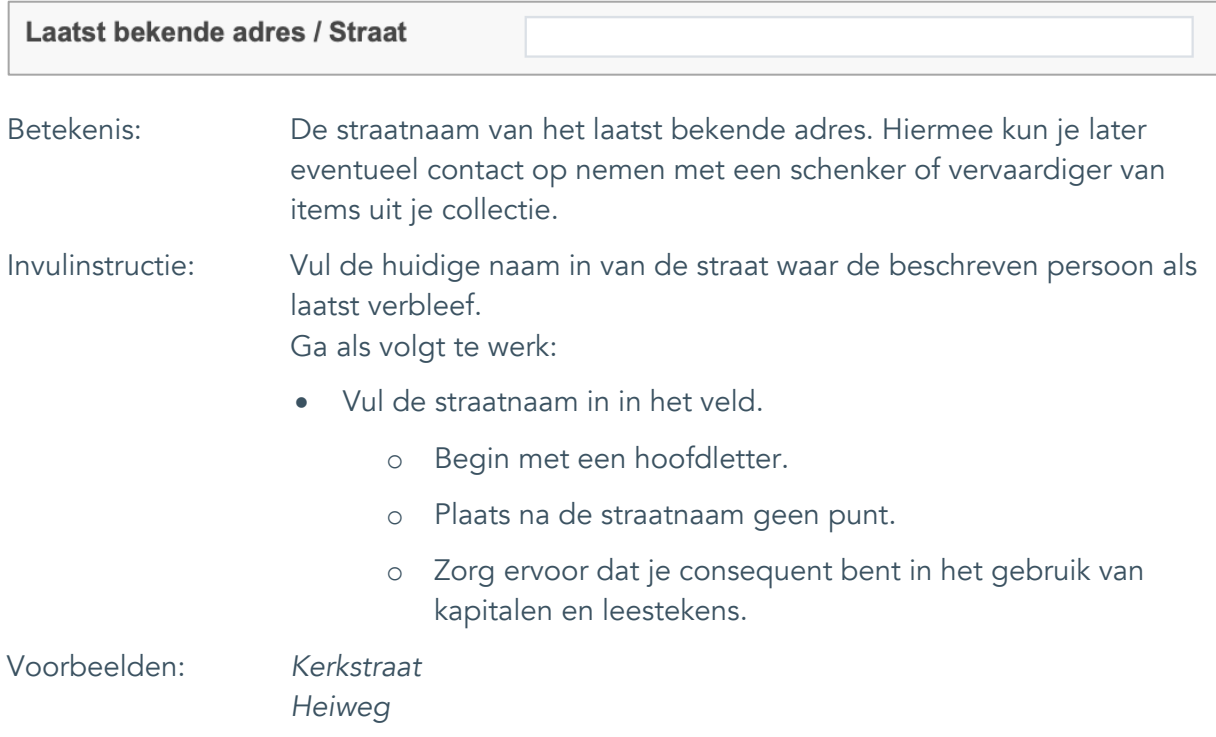

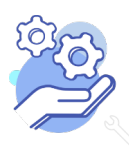

#### <span id="page-16-0"></span>15. Laatst bekende adres / Huisnummer

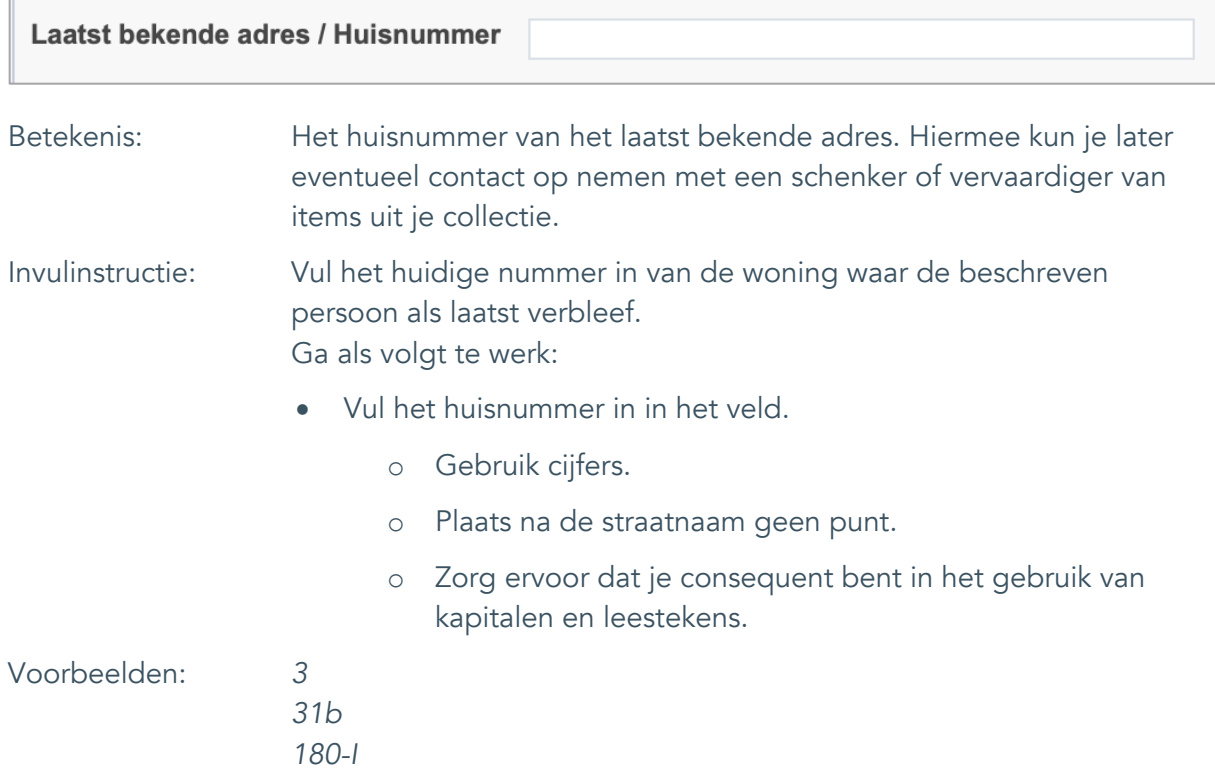

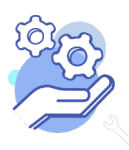

## <span id="page-17-0"></span>16. Laatst bekende adres / Postcode

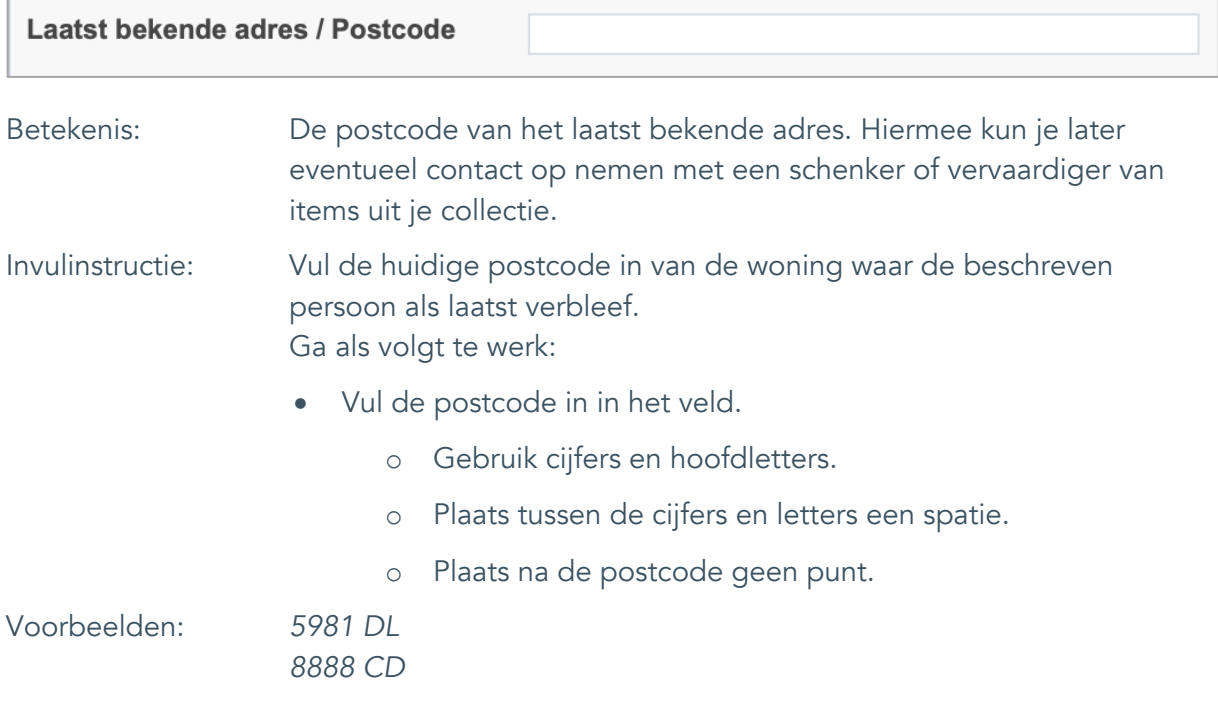

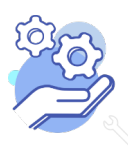

## <span id="page-18-0"></span>17. Laatst bekende adres / Plaats

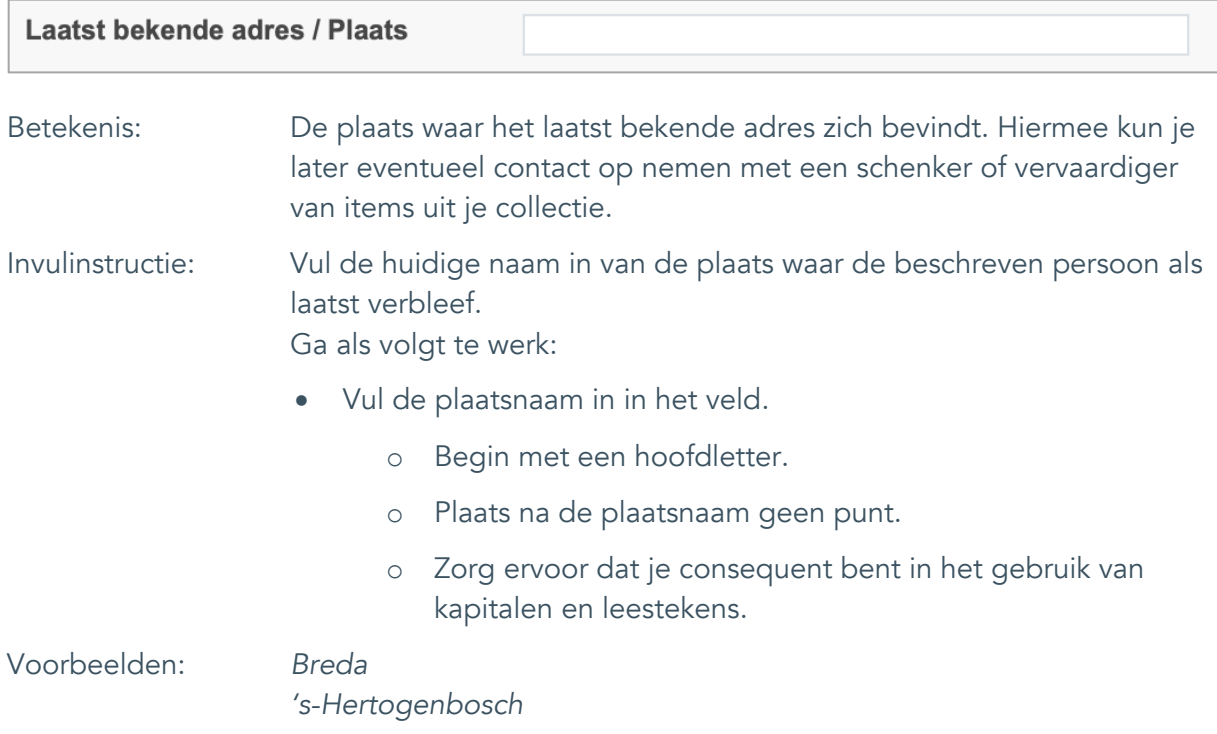

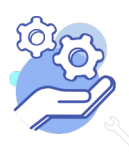

#### <span id="page-19-0"></span>18. Laatst bekende adres / Land

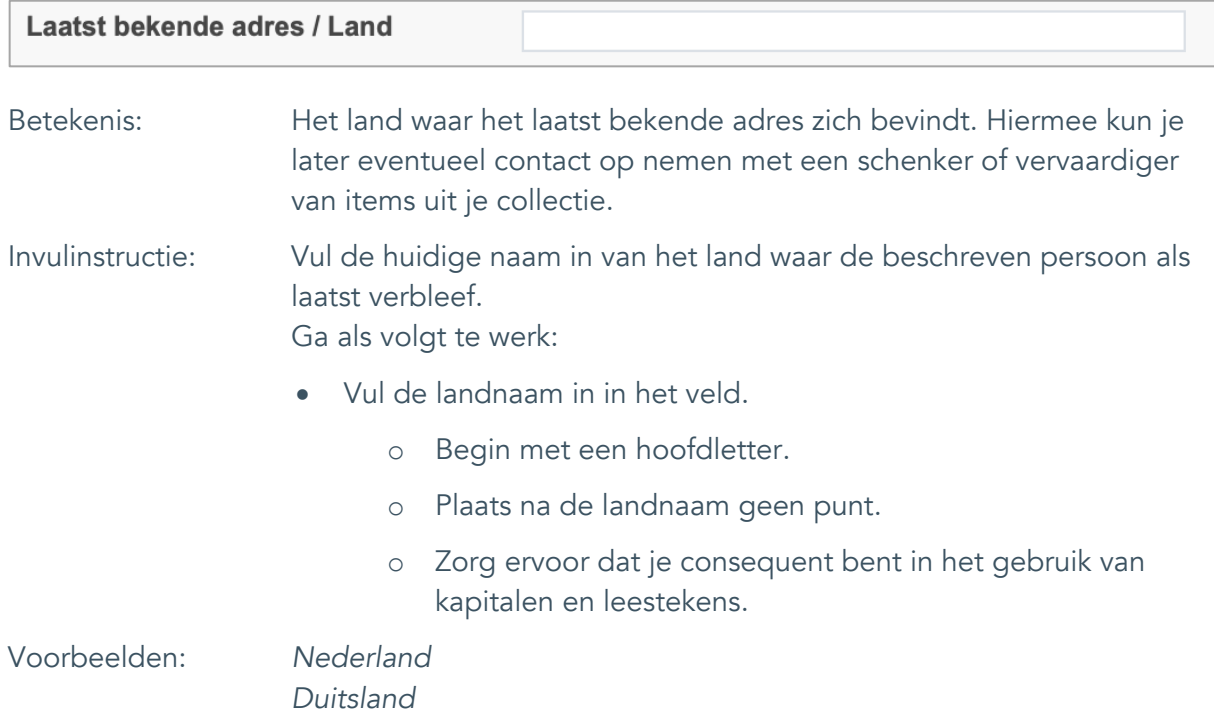

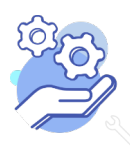

## <span id="page-20-0"></span>19. RKD ID / Fotografen.nl ID

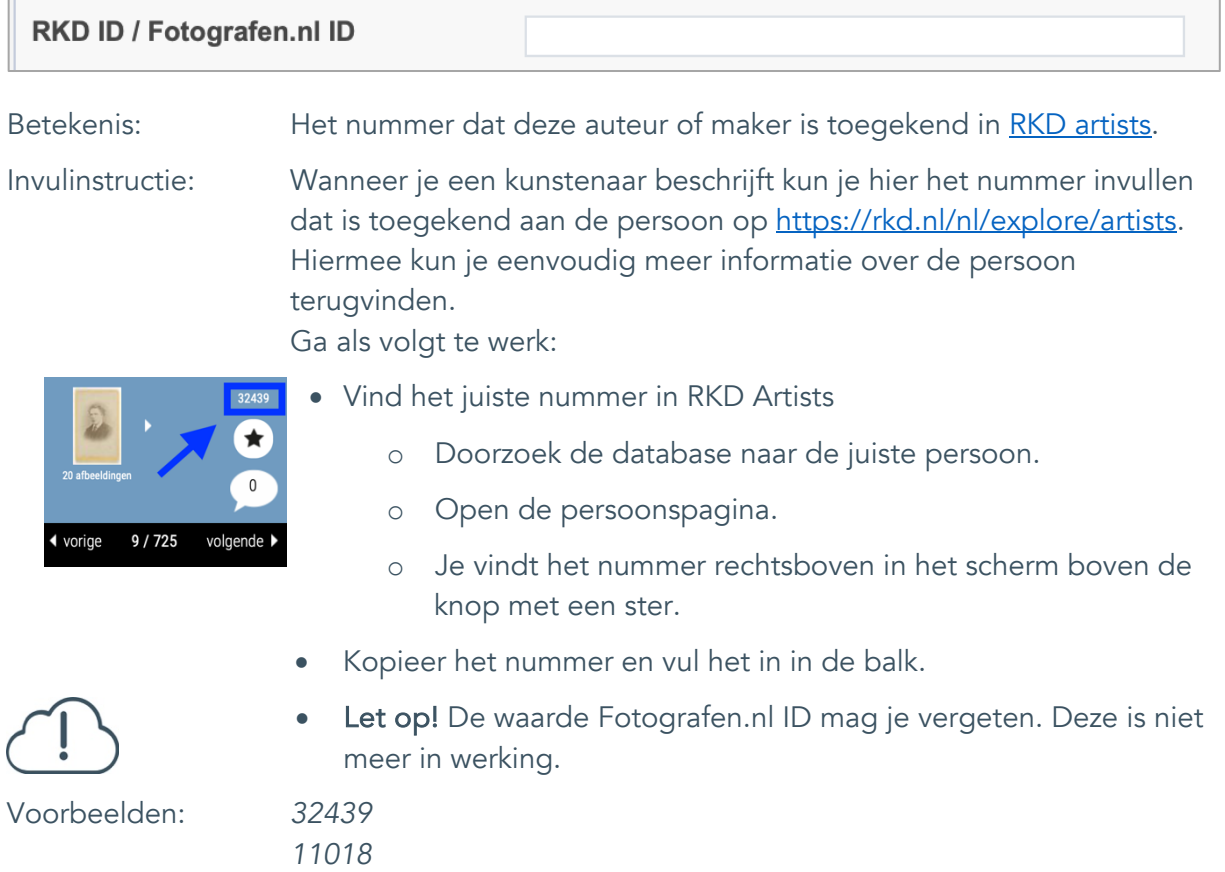

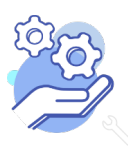

## <span id="page-21-0"></span>20. E-mail (algemeen)

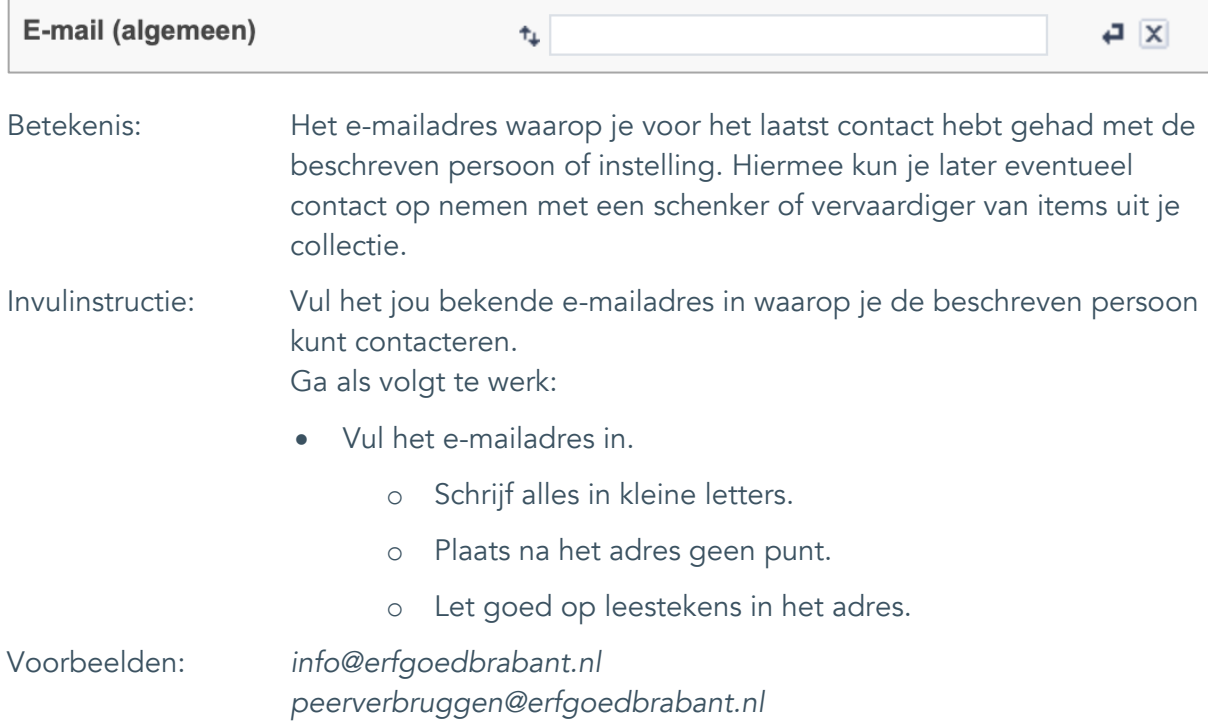

![](_page_21_Picture_3.jpeg)

## <span id="page-22-0"></span>21. Telefoonnummer

![](_page_22_Picture_111.jpeg)

![](_page_22_Picture_3.jpeg)

## <span id="page-23-0"></span>22. Biografie

![](_page_23_Picture_97.jpeg)

![](_page_23_Picture_3.jpeg)

## <span id="page-24-0"></span>23. Bibliografie

![](_page_24_Picture_90.jpeg)

![](_page_24_Picture_3.jpeg)

## <span id="page-25-0"></span>24. Opmerkingen

![](_page_25_Picture_78.jpeg)

![](_page_25_Picture_3.jpeg)